## I. Repérage dans le plan

- **a. Activité 1 [\(lien\)](http://math-baudon.fr/content/2013/Seconde/01%20reperage%20et%20fonctions/Activites1.pdf)**
- **b. Le cours**

*ADéfinition* : On appelle **repère orthonormé** (0, 1, 1) lorsque le triangle *OII* est isocèle rectangle en O.

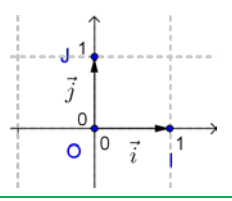

Remarque : Un repère  $(0, I, J)$  est orthogonale lorsque le triangle  $0IJ$  est rectangle en  $0$ , il est normé lorsque le triangle *OII* est isocèle en 0.

*ADéfinitions* : Dans un repère  $(0, I, J)$ ,

un **point** M a pour coordonnées  $(x; y)$ ; x est l'abscisse du point M et y l'ordonnée

la droite (OI) s'appelle axe des **abscisses** (notée aussi (Ox));

la droite (OI) s'appelle axe des **ordonnées** (notée aussi (Oy)).

 $\geq$  Notation : Dans un repère orthonormé  $(0; I; J)$ , soit un point M de coordonnées  $(x; y)$  (noté  $M(x; y)$ ).

On note  $M_x$  le projeté orthogonale de M sur la droite (OI),

et  $M_y$  le projeté orthogonale de  $M$  sur la droite  $(0)$ .

Remarque : lorsqu'il y a plusieurs points les coordonnées du point M sont notées  $(x_M; y_M)$ .

**Propriété** :

 $x = OM_x$  et  $y = OM_y$ 

## **c. Les exercices**

QCM : Question 1 à 4 page 199

## II. Images, antécédents et domaine de définition

## **a. Lecture graphique d'image et d'antécédents**

- **i. Activité 2 [\(lien\)](http://math-baudon.fr/content/2013/Seconde/01%20reperage%20et%20fonctions/Activites2.pdf)**
- **ii. Le cours**

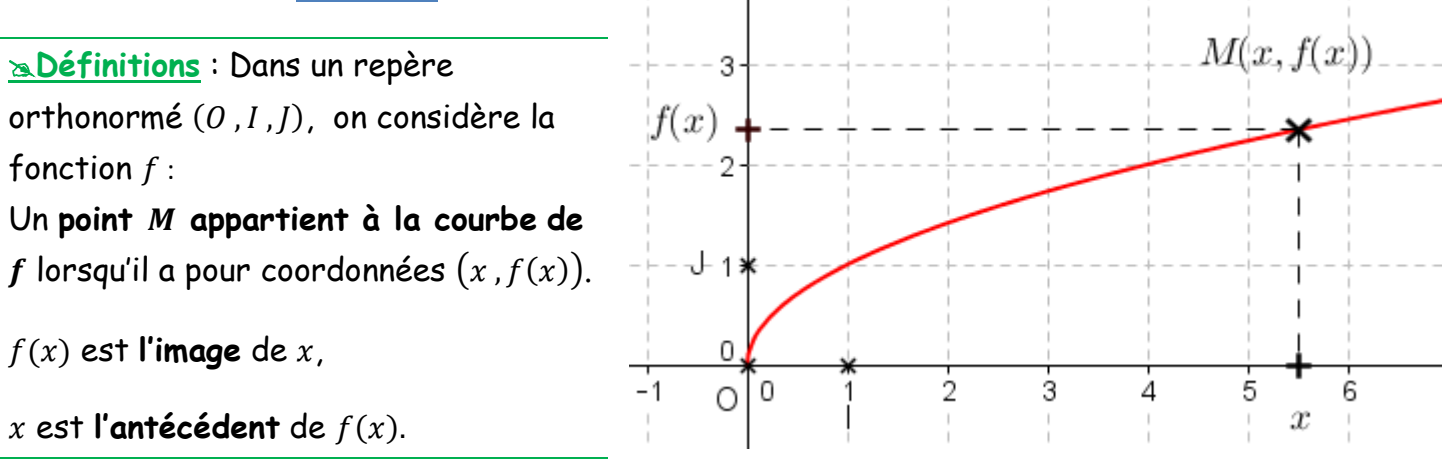

Représentation graphique : [Faite bouger le](http://math-baudon.fr/representation-geogebra/images-antecedent-1.html) curseur  $x_i$ . Sur ce graphique, on a représenté la fonction  $f: x \mapsto \sqrt{x}$ . Pour chaque antécédent x sur l'axe des abscisses on lit l'image  $f(x)$  sur l'axe des ordonnées.

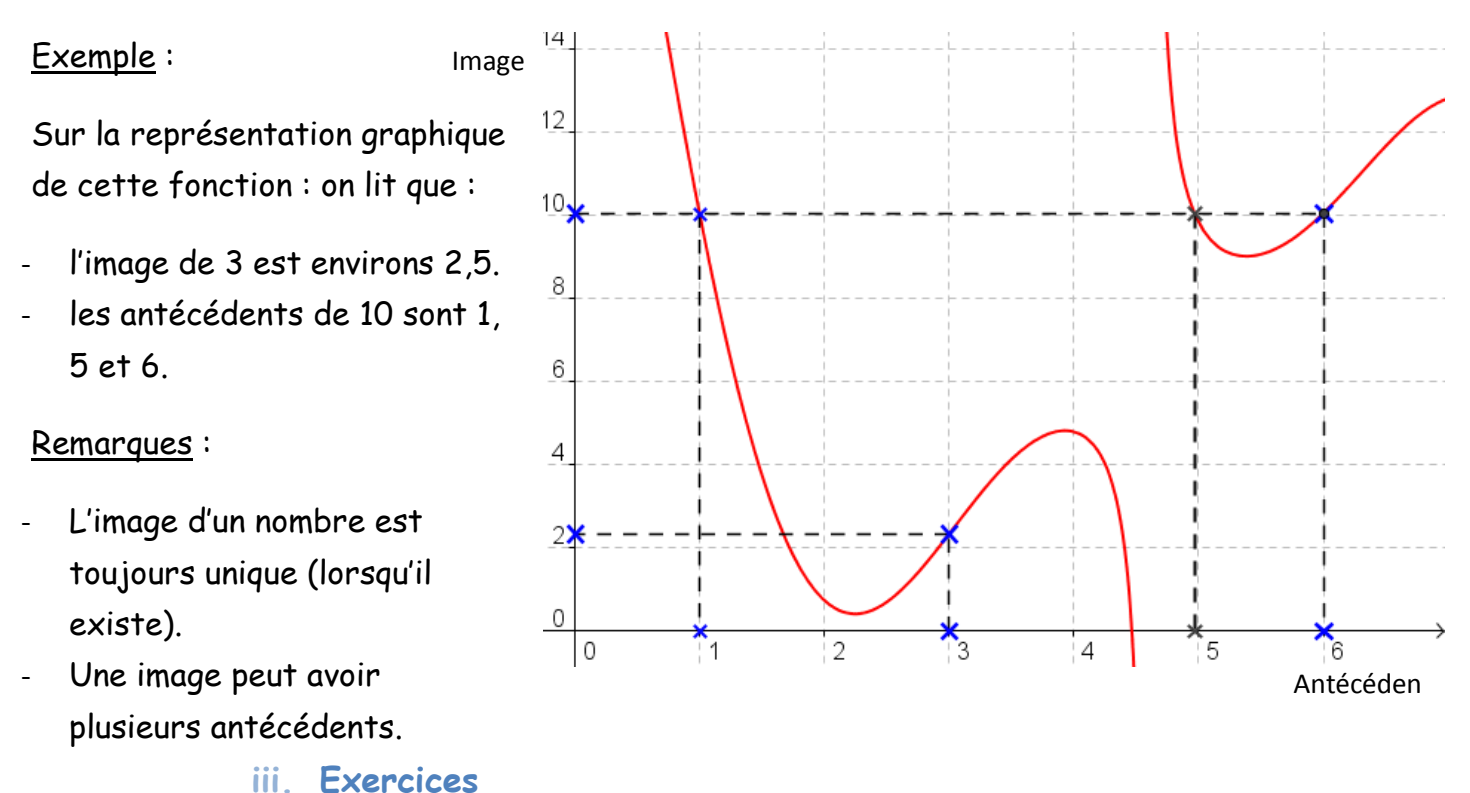

1-4 p 31 et 1-4 p 42

Lycée Saint Joseph Pierre Rouge 2013-2014

**b. Calcul algébrique d'images et d'antécédents i. Activité 3**

Soit la fonction f (définie sur ℝ) par  $f(x) = x^2 + 2x$ .

- 1) Représenter graphiquement la fonction sur vos calculatrices.
- 2) Déterminer les images des nombres suivants :
	- a. 1.
	- b. 2.
		- **ii. Le cours**

Exemple : Soit la fonction f définie par  $f(x) = 2x - 4$ .

- On calcul directement l'image de 3 en faisant  $f(3) = 2 \times 3 4 = 6 4 = 2$ . Donc l'image de 3 est 2
- On détermine les antécédents de 5 en résolvant l'équation  $f(x) = 5$ :

 $f(x) = 5$ ce signe représente l ' équivalence entre les deux égalités  $2x - 4 = 5 \Leftrightarrow 2x = 5 + 4 \Leftrightarrow 2x = 9 \Leftrightarrow x = \frac{9}{2}$ 2  $\Leftrightarrow$   $x = 4,5$ .

Donc l'antécédent de 5 est 4,5.

**iii. Exercices**

Soit la fonction  $f$  définie par

$$
f(x)=2x-4.
$$

Calculer l'image de 1, 2 et 3. Calculer les antécédents de 3,4 et 5.

6 – 13 p 42 – 43

c.  $\sqrt{2}$ .

nombres :

 $a. -1.$ b. 0. c. 3.

3) Déterminer tous les antécédents des

- **c. Domaine de définition et ensemble de nombre**
	- **i. Activité 4 [\(lien-](http://math-baudon.fr/content/2013/Seconde/01%20reperage%20et%20fonctions/Activites4.pdf) [géogébra](http://math-baudon.fr/representation-geogebra/piscine-terrasse-2.html) – [fichier\)](http://math-baudon.fr/content/2013/Seconde/01%20reperage%20et%20fonctions/la%20piscine%20et%20le%20terrasse%20web%20applet.ggb)**
	- **ii. Le cours**

**ADéfinitions** : On appelle *ensemble de définition* d'une fonction f l'ensemble des valeurs possédant une image par  $f$ .

Remarque : Elle provient de la modélisation faite du problème.

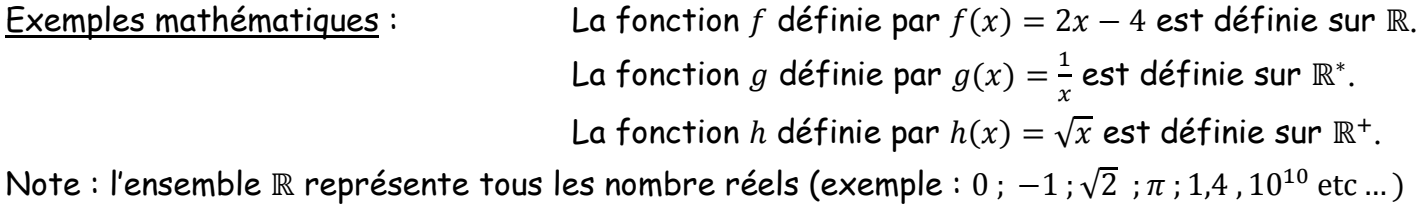

**iii. Exercices**

5 p 42